# Asthma 1 Measure Calculation Steps

### 1. Pre-Measure Processing Steps

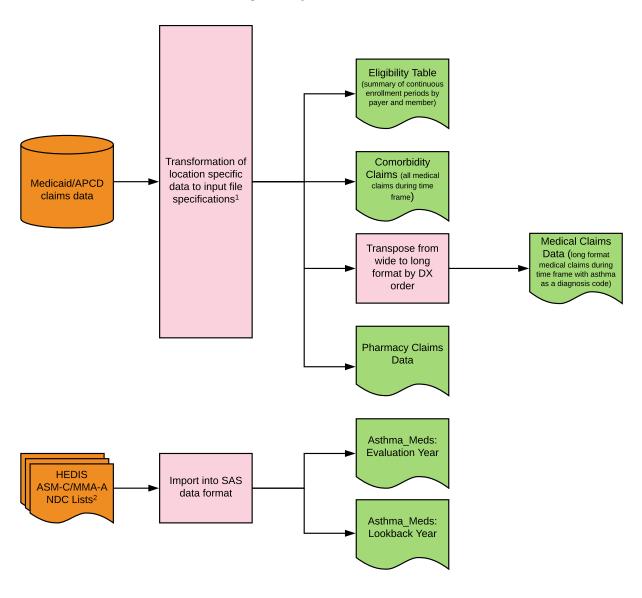

# NOTES Input files must be created to specifications provided, but implementation details are left to specific sites. Zasthma Med information comes from the HEDIS defined ASM-C or MMA-A NDC lists for asthma medications. Key Asthma 1 input file Useful intermediate file Other intermediate file Process Description External Data Source

### 2. Reference file creation

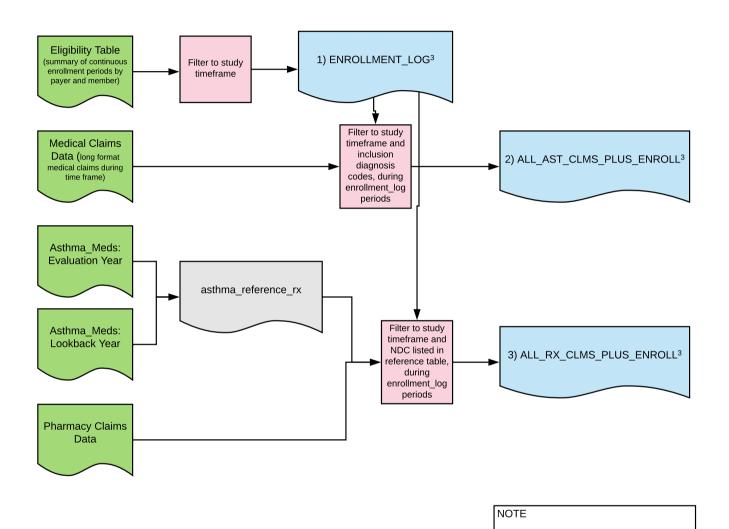

<sup>3</sup>These are the reference files used to identify numerator and denominator

events.

### 3. Denominator Calculation

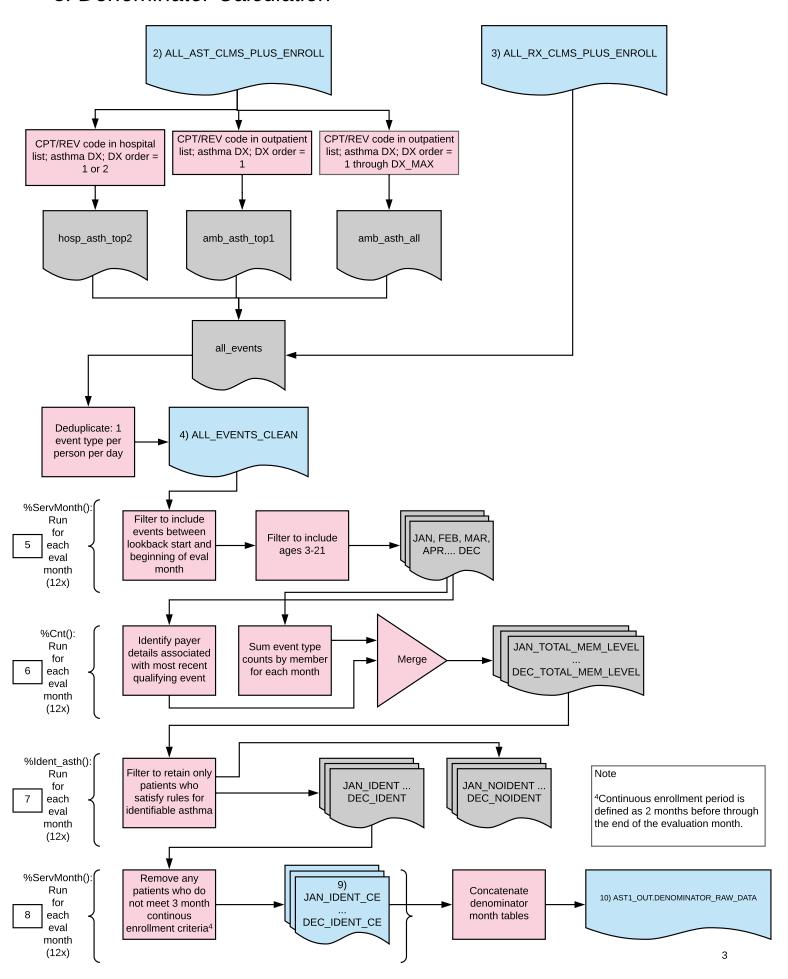

### 4. Numerator Calculation

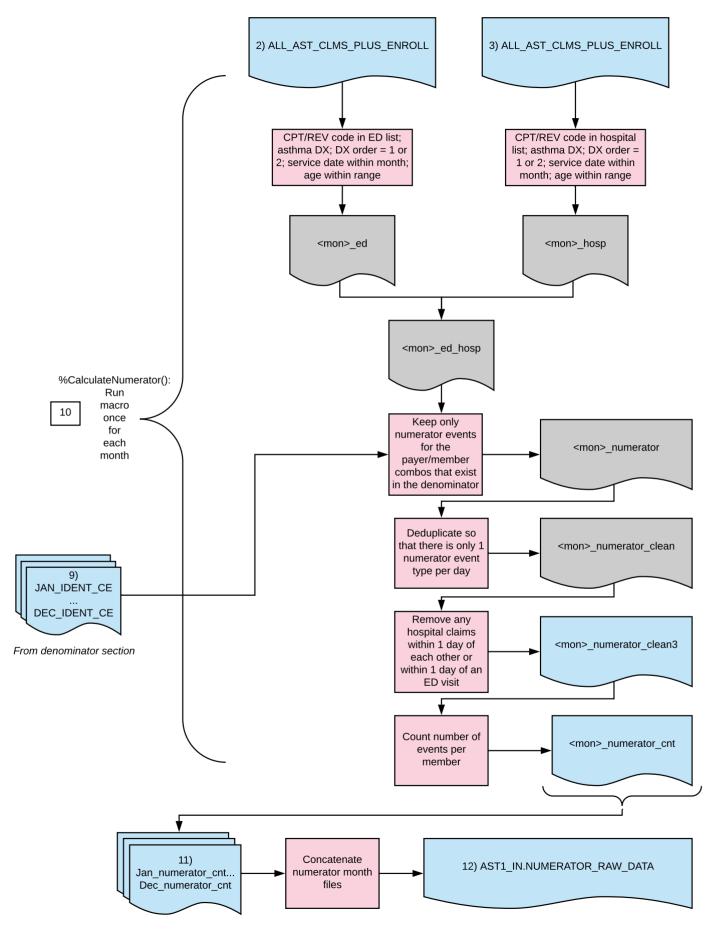

## 5 Output File Creation

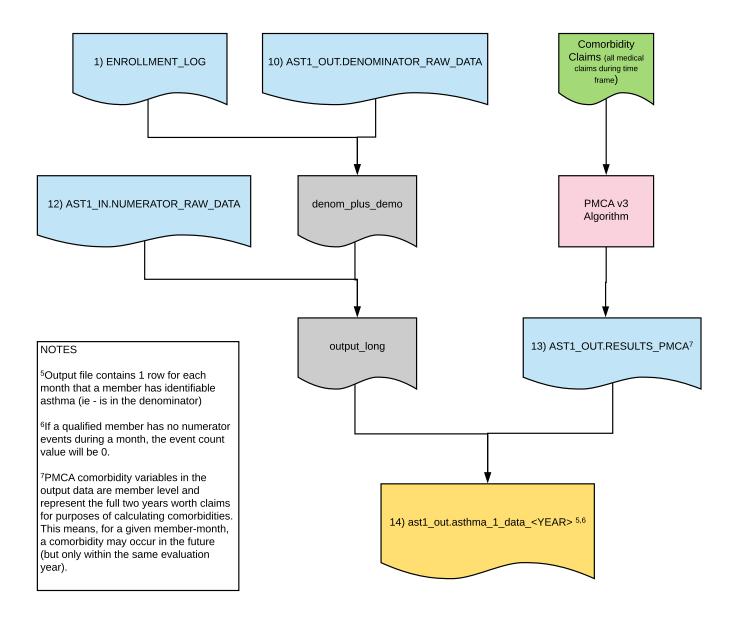